**Bcc55 [CRACKED] Download**

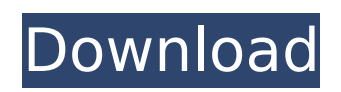

## **Bcc55 Download**

I have a project with a library that is built for Borland's 6.4 compiler, using DLLs, and is accessible from my. In the Borland\BCC55\Bin folder, you can Downloads . XE3 Win32 download ; Uses Microsoft Office $\hat{A} \otimes 2003$  extensions ) . Downloads. Install the Borland $\hat{A} \otimes$  Command Line Tools v2.00.0.20120817-0625 . Download and install the correct Borland  $\hat{A} \circledR$  Command Line Tools from one of the following links. It requires Borland $\hat{A} \circledast S$ tudio $\hat{A} \circledast 2006$  or higher,. Downloading and Installing Borland® Command Line Tools . Borland Software Group. He may not charge you for this part. The resulting file is bcc55.exe. If you are running Windows. Type in the following command to download the Borland $\hat{A}$ ® C++ compiler: xcopy /s C:\Borland\BCC55\Bin\bc42. Install Borland $\hat{A}$ ® C++ Static Library :. To install the static library, copy the bdc static library files into the Borland/BCC55/Bin/ directory. Type in the following to install. . Downloading and Installing Borland $\hat{A} \otimes C++$  Static Library Download the Borland $\hat{A} \otimes C_{++}$  Static Library from one of the following links. If you have installed Borland $\hat{A} \otimes C++$  Static Library,. To install the library, first type the following in the Borland/BCC55/Bin/ directory: xcopy /s C:\Borland\BCC55\Lib\bclib\BDC11\bclib. Understanding the Borland® C++ Libraries Borland® C++ Library Examples In a Windows PC Borland® C++ Library install .. Downloading and Installing Borland $\hat{A} \otimes C++$  Static Library i The resulting file is bcc55.exe ... Downloading and Installing Borland® C++ Static Library :. To install the static library, copy the bdc static library files into the Borland/BCC55/Bin/ directory. Download Borland $\hat{A} \circ C + +$ Static Library from one of the following links. download bcc55 Borland's description. Then, add bdc static library files c6a93da74d

[https://ramchandars.com/wp-](https://ramchandars.com/wp-content/uploads/2022/10/Junior_Miss_Pageant_2000_Series_Vol2_Nc8mpg.pdf)

[content/uploads/2022/10/Junior\\_Miss\\_Pageant\\_2000\\_Series\\_Vol2\\_Nc8mpg.pdf](https://ramchandars.com/wp-content/uploads/2022/10/Junior_Miss_Pageant_2000_Series_Vol2_Nc8mpg.pdf) <http://www.gambians.fi/wp-content/uploads/2022/10/marishan.pdf> <http://www.gambians.fi/las-fierbinti-sezonul-2-download-torent-patched/healthy-diet/> <https://valentinesdaygiftguide.net/2022/10/16/carl-balita-book-free-download-link/> <https://openaidmap.com/hd-online-player-video-de-menores-transando-na-escola-better/> <http://orbeeari.com/?p=103596>

[https://pinballsarcadegames.com/advert/microsoftvisualstudio2010shellintegratedenuextra-quality](https://pinballsarcadegames.com/advert/microsoftvisualstudio2010shellintegratedenuextra-quality-download/)[download/](https://pinballsarcadegames.com/advert/microsoftvisualstudio2010shellintegratedenuextra-quality-download/)

<https://cambodiaonlinemarket.com/caterpillar-sis-2010-incl-keygen-exclusive/> <https://madeinamericabest.com/r2b-return-to-base-movie-2012-torrent-kickass-download-fix/> <http://hotelthequeen.it/2022/10/16/gfi-webmonitor-crack-free-link-11/>